## **SEGUNDO EJERCICIO**

# **TÉCNICA/O AUXILIAR INFORMÁTICO (CET)**

## **AYUNTAMIENTO DE ZARAGOZA**

## 27 DE FEBRERO DE 2021

## SUPUESTOS TEÓRICO-PRÁCTICOS CORRESPONDIENTES AL SEGUNDO EJERCICIO DE TÉCNICA/O AUXILIAR INFORMÁTICO  $(C.E.T.)$

### Enunciado Supuesto teórico-práctico 1:

Se dispone del siguiente esquema de red (lógico y físico):

- Lógico: 5 redes (USUARIOS, SERVIDORES, IMPRESORAS, MANTENIMIENTO, INTERNET) conectadas entre sí por un router.
- Físico: 1 switch 48 port GigabitEthernet + 4 port 10Giga con 5 VLAN definidas, 1 router con todos sus interfaces GigaEthernet.

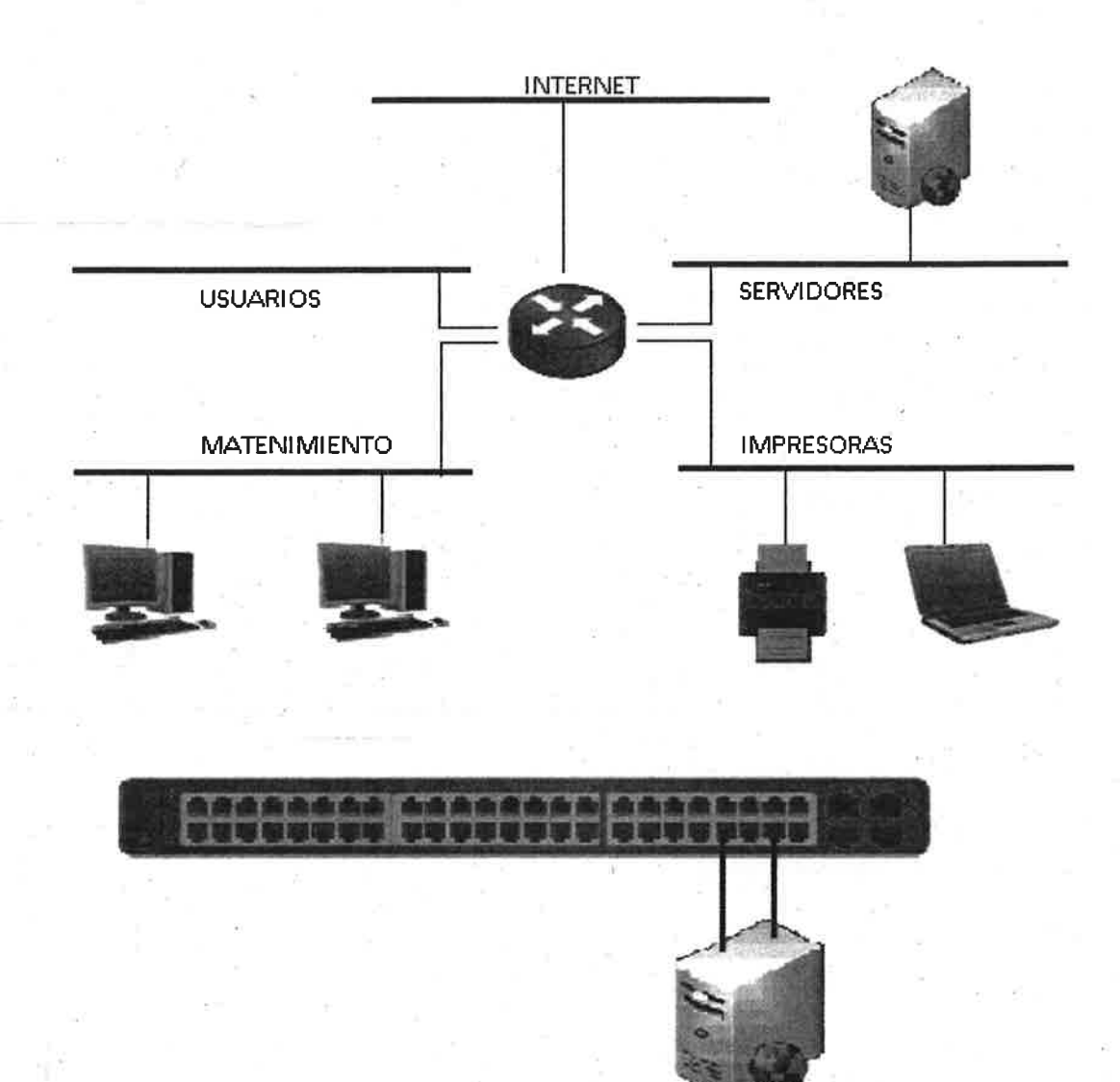

#### Supuesto 1 - Pregunta 1:

Se instalan 5 PCs con tarjeta red FastEthernet conectados al switch en la red MANTENIMIENTO y un servidor con 2 tarietas GigabitEthernet configuradas en bonding modo 0 (balance-rr) conectado al switch en la red SERVIDORES.

¿Cuál es el máximo rendimiento teórico de tráfico que se puede alcanzar individualmente entre cada PC y el servidor trabajando todos los PC simultáneamente?

- a) 100 Mbps.
- b) 500 Mbps.
- $c)$  1 Gbps.
- d) 2 Gbps.

#### Supuesto 1 - Pregunta 2:

Se instala una impresora en la red IMPRESORAS y un PC en la red USUARIOS. El router está configurado sólo para tráfico unicast. Se comprueba que el ping entre ambos dispositivos (impresora y PC) funciona correctamente. Tanto la impresora como el software de impresión del PC están configurados para "descubrimiento automático". ¿Será capaz el PC de descubrir automáticamente la impresora?

a) Si, porque está habilitado el tráfico ICMP entre las dos redes.

b) Si, porque está habilitado el tráfico unicast entre las dos redes.

c) No, porque está deshabilitado el tráfico multicast entre las dos redes.

d) No. porque el tráfico broadcast no traspasa el router.

#### Supuesto 1 - Pregunta 3

Se quiere ampliar la rod con un un punto de acceso Wifi y configurar un SSID con nivel de seguridad WPA2-Enterprise contra un servidor RADIUS. Se quiere configurar dicha red wifi en un portátil con Windows 10 PRO actualizado a fecha de hoy y una impresora que indica "compatible WAP2 PSK" en sus especificaciones. ¿Se podrán conectar ambos dispositivos sin problemas a la wifi? (se asume que disponiendo de usuario y contraseña correctas para el servidor Radius)

a) NO, ninguno de los dos podrá conectarse.

b) SI, ambos son compatibles con el nivel de seguridad del SSID wifi.

- c) Sólo podrá conectarse el PC.
- d) Sólo podrá conectarse la impresora.

#### Supuesto 1 - Pregunta 4

Un portátil (P1 - 192.168.1.100) está conectado a la red IMPRESORAS por cable, donde tiene una impresora (IMP1 - 192.168.1.200) en la misma red y conecta con un servidor (SRV1 - 192.168.2.10) de archivos ubicado en el segmento SERVIDORES de la red. Se activa la tarjeta wifi del portátil y se conecta simultáneamente a un SSID que permíte salida a internet (router INTERNET- 192.168.3,1 ). Tabla de rutas resultante de P1:

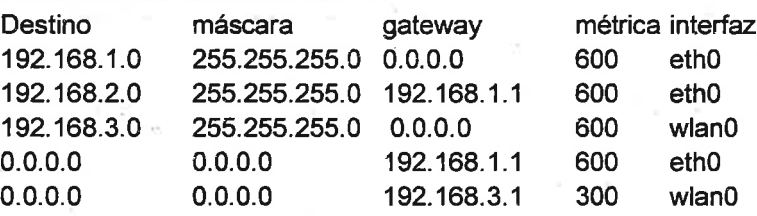

lndica que ocunirá :

a) P1 podrá imprimir en lMP1, acceder a SRVI y navegar por internet por cable

b) P1 podrá imprimir en IMP1 y conectarse a internet por cable, pero no conectarse a SRV1

c) P1 podrá imprimir en lMPl; acceder a SRVI pero no acceder a internet

d) P1 podrá imprimir en lMPl, acceder a SRVI y navegar por internet porwifi

#### Supuesto 1 - Pregunta 5

Se instala en la red SERVIDORES un servídor WEB con lP privada que responde a peticiones del dominio www.dominio.es. Se permite el acceso desde internet (mediante NAT de la ip pública a la que resuelve el nombre www.dominio.es) y desde USUARIOS a este servidor por http y https. Si se quíere que los PC de USUARIOS accedan al servidor mediante un nombre público (www.dominio.es) sin que el tráfico salga a INTERNET y vuelva a entrar, indica qué opción funcionaría y sería la más mantenible de forma centralizada:

a) Crear manualmente una entrada (ip interna - nombre) en los ficheros de resolución local (hosts) de los Pcs.

b) Crear una caché de DNS local a los PC (DNSmasq o similar).

c) lnstalar un servidor DNS en la red SERVIDORES para los PC de USUARIOS con resolución de www.dominio.es a la dirección interna, reenviando el resto de peticiones a los servidores DNS públicos.

z

d) Acceder al servidor desde PC de USUARIOS con la lP interna del servidor directamente.

### Enunciado Supuesto teórico-práctico 2:

Dadas las siguientes clases Java:

```
package es.aytozgz.test;
import java.lang.reflect.Method;
public abstract class EmpleadoBean {
   private String nombre = null;
   public EmpleadoBean() { super(); }
   public EmpleadoBean (String nombre) {
       super();
       this.nombre = nom \gepublic void setNombre(String nombre) { this.nombre = nombre; }
   public String getNombre() { return nombre; }
    abstract public String getTipo();
   public String qetNombreAdding(String addnombre) {
        addnonbze = this.nonbre + addnonbze; return addnonbre;\frac{1}{3}public void print () {
        System.out.println(getTipo() + " - Persona: " + nombra);
    public void printBean2() {
        StringBuffer sb = new StringBuffer();
        for (Method metodo : getClass().getMethods())
            if {metho.getParameterTypes}. length = 0 &
                (metodo.getName().startsWith("get") || metodo.getName().startsWith("is")))
                try {
                    Object resultado = metodo.invoke(this, new Object[0]);
                    sb.append(metodo.getName()).append("='*).append(resultado).append("'\n");
                ) catch (Exception ex) { /*Nothing to do*/ }
        System.out.println(sb.toString());
    \mathcal{I}
```
package es.aytozgz.test;

```
public class FuncionarioBean extends EmpleadoBean {
   public FuncionarioBean(String nombre) { super(nombre); }
   public String getTipo() { return "FUNCIONARIO"; }
   public void print() {
        System.out.print("Es funcionario - ");
        super.print();
    Ballistin
```
.. 무분재 빨리

package es.aytozgz.test;

```
public class PersonalLaboralBean extends EmpleadoBean {
   public String getTipo() { return "LABORAL"; }
   public void print() {
        System.out.print("Laboral - ");
        super.print();
    Ì
```
Supuesto 2 - Pregunta 6.- ¿Qué salida generará el siguiente código?

```
static public void main (String[] args) {
    EmpleadoBean emp = new FuncionarioBean ("Fulano");
    emp.print();
```
a) FUNCIONARIO - Persona: Fulano b) null - Persona: Fulano c) Es funcionario - FUNCIONARIO - Persona: Fulano d) Dará un error de compilación

### Supuesto 2 - Pregunta 7 .- ¿Qué salida generará el siguiente código?

static public void main(String[] args) { PersonalLaboralBean emp = new PersonalLaboralBean ("Mengano"); emp.print();

a) LABORAL - Persona: Mengano b) Laboral - null - Persona: Fulano c) Laboral - LABORAL - Persona: Mengano d) Dará un error de compilación

#### Supuesto 2 - Pregunta 8.- ¿Qué salida generará el siguiente código?

```
static public void main(String[] args) {
    EmpleadoBean emp = new FuncionarioBean ("Zutano");
    emp.printBean2();
```
- getTipo='FUNCIONARIO'  $a)$ getNombre='Zutano' getClass='class es.aytozgz.test.EmpleadoBean'
- aetTipo='FUNCIONARIO'  $b)$ getNombre='Zutano' getClass='class es.aytozgz.test.FuncionarioBean'
- getTipo='FUNCIONARIO'  $c)$ aetNombre='Zutano'
- Ninguna de las anteriores  $d)$

## Supuesto 2 - Pregunta 9.- ¿Qué salida generará el siguiente código?

```
static public void main (String[] args) {
    EmpleadoBean emp = new FuncionarioBean ("Zutano") ;
    String addCadena = " de Tal";
    System.out.println(
    emp.getNombreAdding(addCadena).equals(addCadena) + " - " +
        (emp.getNombroAdding(addCadena) == "Zutano de Tal"));
\mathcal{F}
```

```
a) true - true
b) false - true
c) false - false
d) true - false
```
## Supuesto 2 - Pregunta 10 - ¿Qué salida generará el siguiente código?

```
static public void main (String[] args) {
    (new EmpleadoBean("Perico") {
         public String getTipo() { return "EVENTUAL"; }
     ). print();
```
a) Fallará en compilación b) Fallará en ejecución c) EVENTUAL - Persona: Perico d) null - Persona: Perico

#### Enunciado Supuesto teórico-práctico 3

Tenemos esta página web que utiliza una hoja de estilos y un script

/pagina.html

```
\leqhtml>
  <head>
    <meta http-equiv="Content-Type" content="application/xhtml+xml; charset=UTF-8" />
    <meta name="viewport" content="width=device-width,minimum-scale=1,initial-scale=1" />
    <link ral="stylesheet" href="./css/estilos.css" type="text/css" />
    <script type="text/javascript" src="./js/util.js"></script>
  \langle/head>
  <body onload="init();">
    <form method="post" action="http://localhost:9999/gestExp/vueltaDocDel" enctype="application/x-www-form-url
     <input type="submit" value="Enviar" title="Enviar datos" />
                                                                                                         urlence<p>
       <label class="label labCampol" for="campol">Campo 1</label>
       <input id="campol" name="campol" type="text" value="" class="estiloCampo" />
        <label class="label labCampo2" id="labCampo2" for="campo2">Campo 2</label>
        <input id="campo2" name="campo2" type="text" value="" class="estiloCampo" onchange="cambioValor()"/>
        <label class="label labCampo3" for="campo3">Campo 3</label>
        <input id="campo3" name="campo3" type="text" value="" class="estiloCampo"/>
     \langle \varphi \rangle<input type="hidden" name="campo4" id="campo4" value="valor4" style="display: none"/>
    \leq/form2
   <input type="hidden" name="campo5" id="campo5" value="valor5" />
 </body>
/html>
```
#### /css/estilos.css

label { font-weight: bold; color: yellow; .labCampol, .labCampo2 { color: blue: label.label { color: red; #labCampo2 { color: green;

/js/util.js

```
function init () {
     document.getElementsByName("campo2")[0].focus();
     \texttt{document.getElementById}(\texttt{``sample4''}, \texttt{value = document.getElementById}(\texttt{''example4''}), \texttt{value + '\_DO'};\\
```

```
function cambioValor() {
```

```
document.getElementById("campo4").value = document.getElementById("campo4").value + ' RE';
document.getElementById("campo5").value = document.getElementById("campo5").value + 'ML';
```
#### Supuesto 3 - Pregunta 11

¿Cuál será el aspecto más parecido de la página html indicada? (En la última versión de los navegadores más habituales: Mozilla Firefox, Google Chrome, Safari, Ópera)

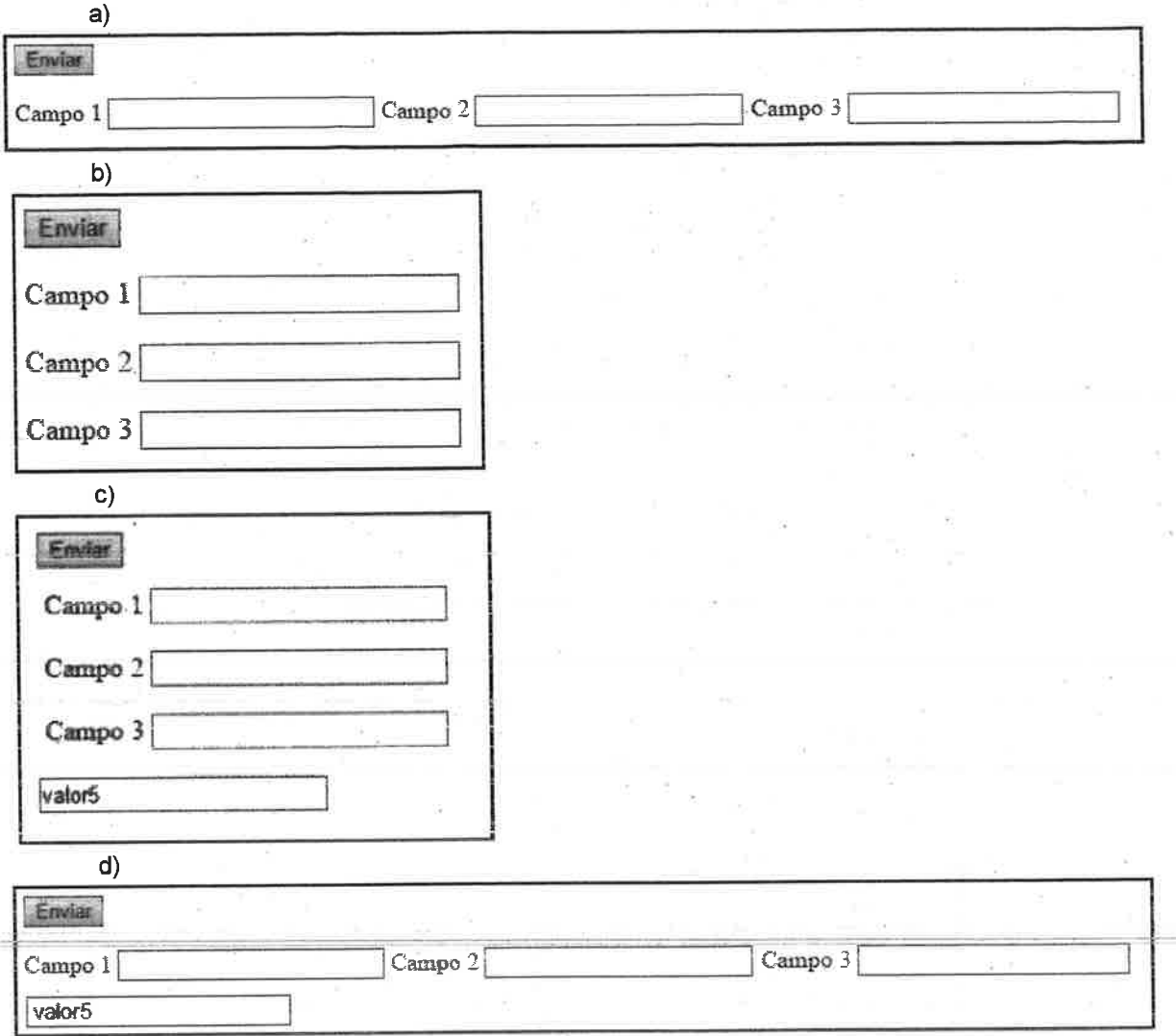

## Supuesto 3 - Pregunta 12 .- ¿De qué color serán los literales que se muestran por pantalla?

a) "Campo 1" azul, "Campo 2" verde, "Campo 3" amarillo.

- b) "Campo 1" rojo, "Campo 2" verde, "Campo 3" rojo.
- c) "Campo 1" azul, "Campo 2" azul, "Campo 3" rojo.
- d) Ninguna de las anteriores.

### Supuesto 3 - Pregunta 13

Si nada más cargar el formulario en un navegador con javascript habilitado, el usuario pulsa las siguientes teclas:

- $\overline{A}$ ä
- tabulador
- D
- Intro

y en la dirección "http://localhost:8080/app/servicio" tenemos escuchando un serviet:

¿Cuál de las siguientes implementaciones del servlet es más apropiada para imprimir en la salida estándar del servidor el valor de los campos del documento HTML?

 $a)$ 

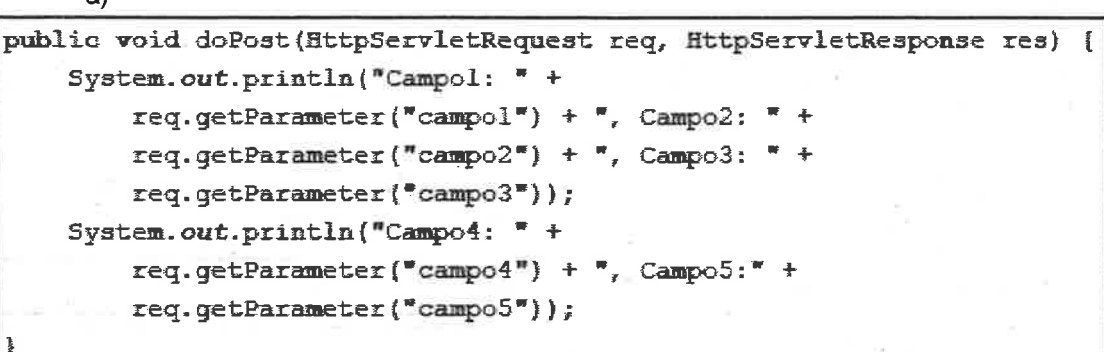

 $b)$ 

 $c)$ 

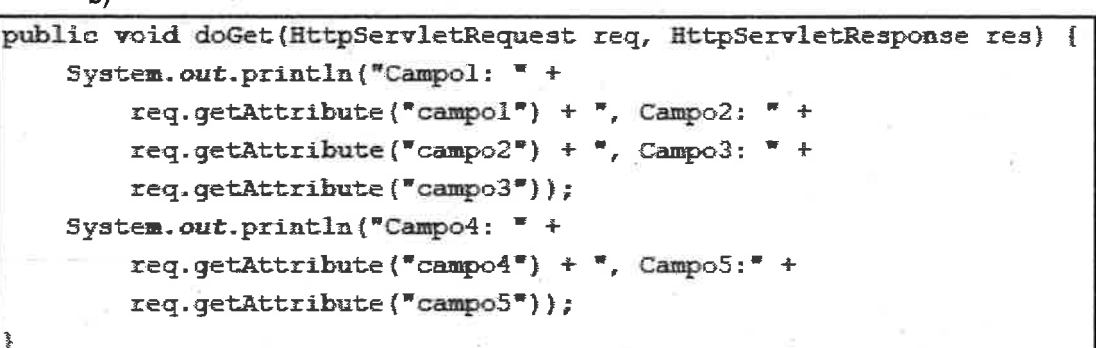

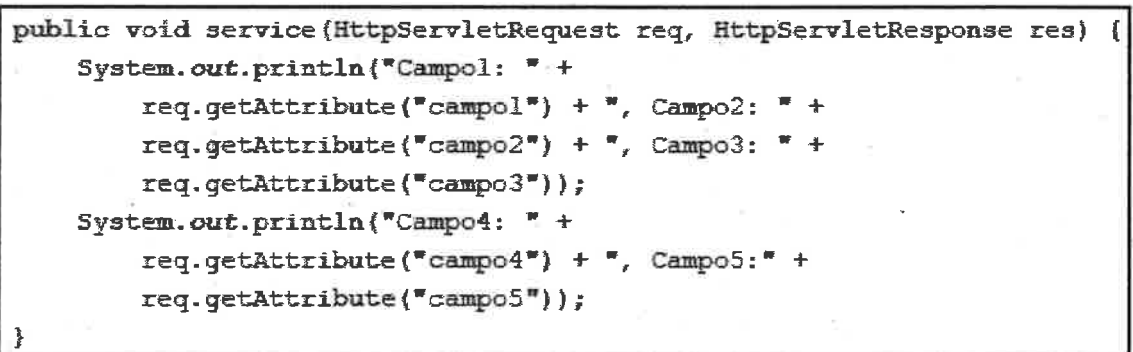

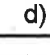

public void doGet (HttpServletRequest req, HttpServletResponse res) { System.out.println("Campol: " + req.getParameter("campol") + ", Campo2: " + req.getParameter("campo2") + ", Campo3: " + req.getParameter("campo3")); System.out.println("Campo4: " + req.getParameter("campo4") + ", Campo5:" + req.getParameter("campo5"));

Supuesto 3 - Pregunta 14.- Con la adecuada implementación del apartado anterior, ¿Que escribirá en la salida estándar del servidor en la primera línea?

a) Campo1: , Campo2: A, Campo3: D

b) Campo1: A, Campo2: D, Campo3:

c) Campo1: , Campo2: , Campo3: A

d) Ninguna de las anteriores

Supuesto 3 - Pregunta 15.- Con la adecuada implementación del apartado anterior, ¿ Que escribirá en la salida eståndar del servidor en la segunda línea?

a) Campo4: valor4\_RE, Campo5: valor5\_MI

b) Gampo4: valor4-DO-RE, CampoS: valor5-Ml

c) Campo4: valor4\_DO\_RE, Campo5: null

d) Campo4: valor4\_RE, Campo5: null